NODENAISYSOPNAME,C,30 SYSOPPW,CCCBAUDIDAPAISTCOMPHSIUABAIRESEDIALPF MYBOX THOMAS SCHULDT TESTPASS 1 2400 8 N 1 1024 N N N ATZ ATDP

INITSTRING,C,40AU'WAISCFLA\POBRBRAUFLESY\NEWRATIWAEONLIN ATS2=255S0=0 N 45 60 D 0 0 0 ATH0 N 1000000 DM 2400

RAUSWURF,C,79 HIMEXKOAKDRDRUNAME,C,40RAWAHL1,C,40 Der Sysop hat den Dialog beendet! J J N J N HP DESKJET 5

PROTOKOPF,C,150 Anruf Benutzer

Login Logout Datum U D T Baudrate

ÿ

PROTODRUCK,C,200 str(anrufer, 6, 0)+" "+username+" "+login+" "+logout+" "+dtoc(datum)+" "+str(uploads)+" "+str(downloads)+" "+str(texte)+" "+b

USERKOPF, CUSIBRETTKOPF, BRIPAFILMSFAXIN, C, 40 " 1 8 0 "RCVFAX 1 D:\GSBOX >NUL"  $_{\rm m}$ 

FAXOUT,C,40 FAXMELD,C,30 FAXGNEMO,C,48 DI,C,48 "SFAX "+faxtext+" "+faxnummer+" >NUL" CONNECT FAX 2.00 0

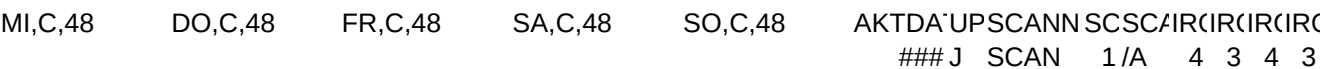

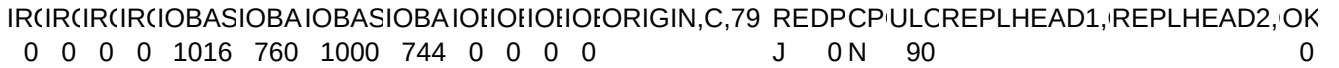

TIMEPWDAYSZ1,N,Z2,N,Z3,NZ4,NZ5,N,Z6,NZ7,NZ8,NPGEBFPROBESSEPLIESERVER,HSER'BUSY,(AFILESYS 240 0 262 720 120 42 38 480 60 21 18 0.23 \$B> N 9 0 FUNBOX TOS ATH1 99:99:99

AREORG, AUDOWNPFALPREFIXPREFIX2,C,PREFIX3,C,INIT2,CMECD CDROMDRIVE,C,1 99:99:99 J C:\DOWN\ ATDP AT&K2DP AT&K0DP ATM1 J N